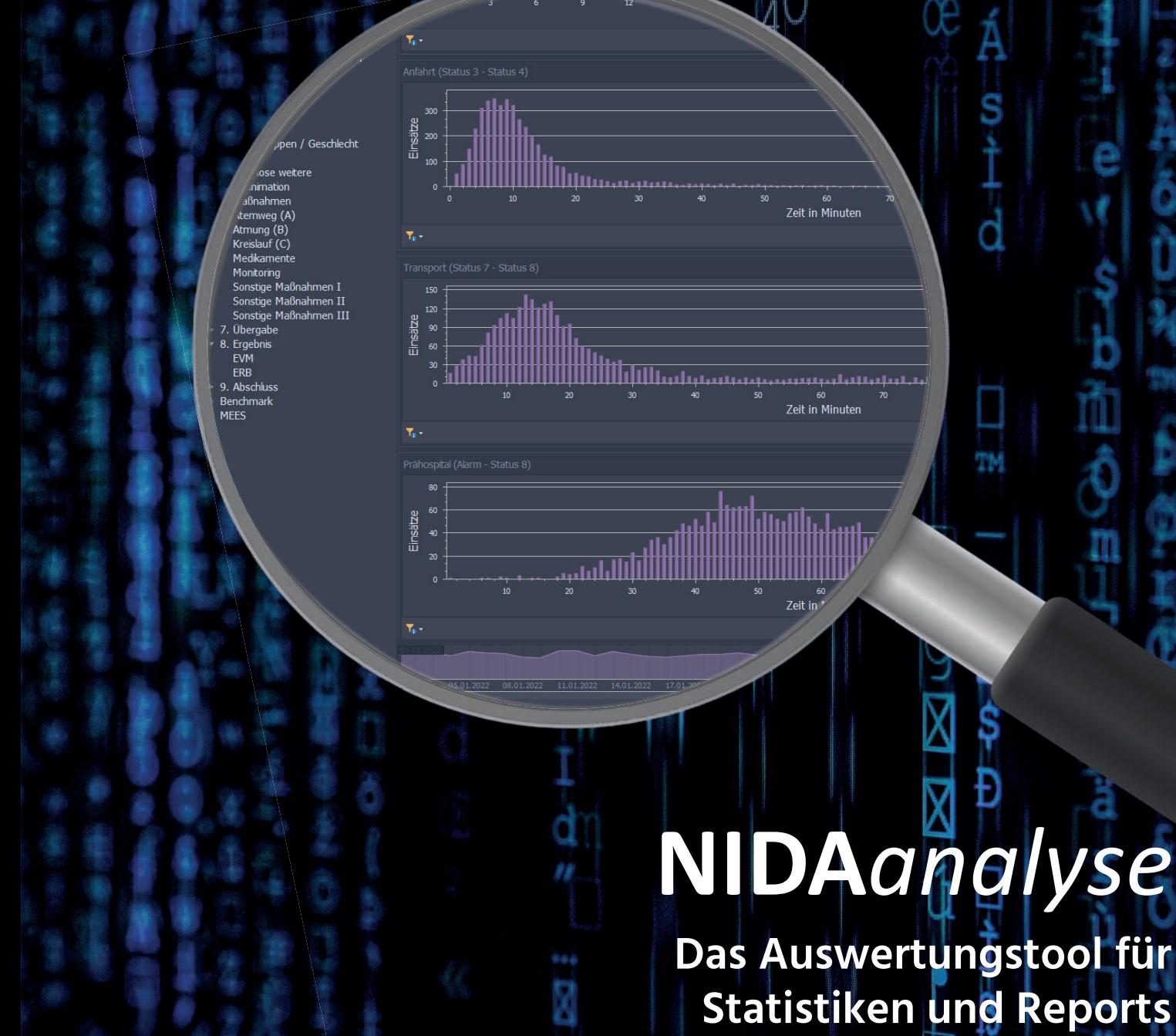

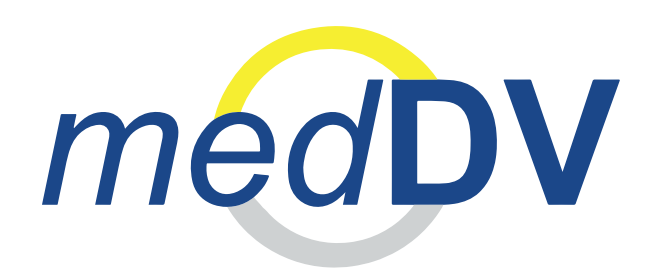

**www.medDV.de** Leitstelle. Rettungsdienst. Klinik.

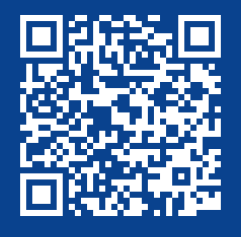

**NIDA**analyse<br>entdecken!

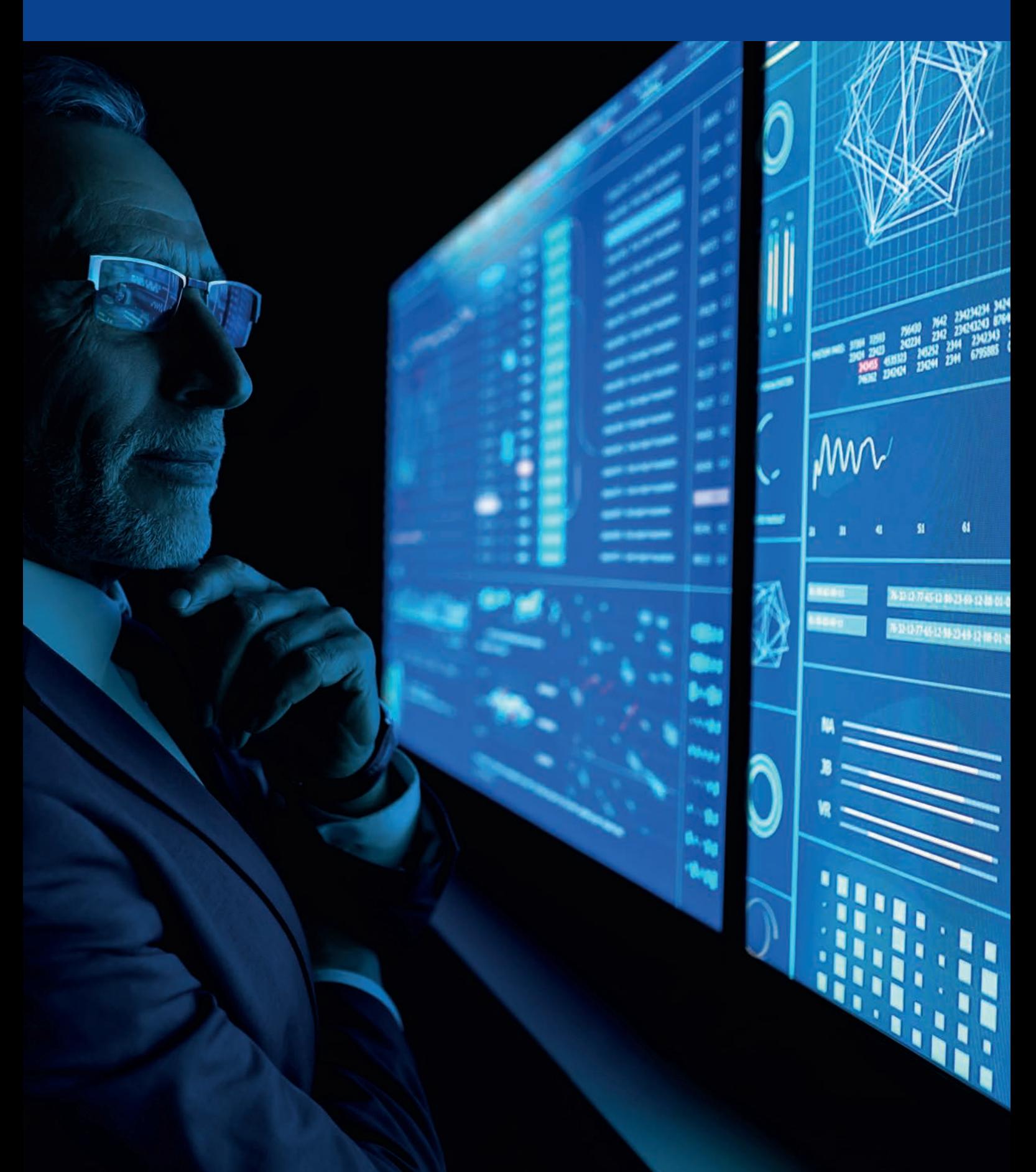

### INHALT

### **ÜBERBLICK**

- 4 NIDAanalyse
- 5 Modulübersicht
- 6 Zielgruppen

- 8 Möglichkeiten im Überblick
- 9 NIDAanalyse Dashboard Übersicht

#### **MODULE**

- 10 Basic
- 11 Langzeitauswertung
- 12 Statistikeditor
- 13 Datawarehouse
- 14 Dashboard
- 15 Routinereports
- 16 Cockpit
- 17 Rechte und Rollen

#### **LEISTUNGEN**

- 18 Vorteile
- 19 Aus Sicht der IT...

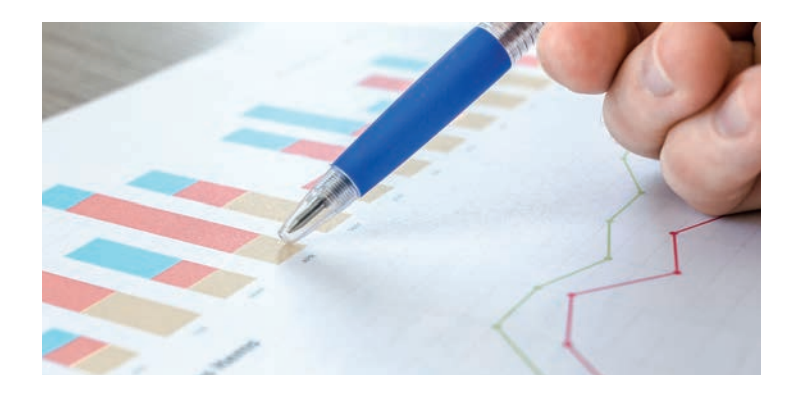

#### **FUNKTIONEN MODULVIELFALT**

Entdecken Sie jetzt die verschiedenen Module und Tools von NIDAanalyse und profitieren Sie von unserem vielfältigen Angebot. Mehr auf **S. 5**

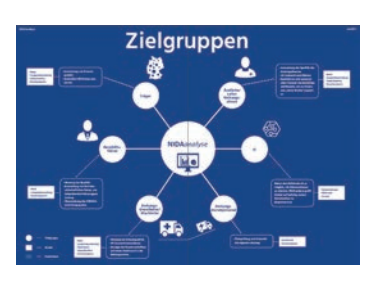

#### **ZIELGRUPPEN**

Welchen Nutzen Sie persönlich aus NIDAanalyse ziehen, erfahren Sie auf **S. 6-7**

#### **KOMMUNIKATION**

Wie funktioniert NIDAanalyse? Zum technischen Verständnis der Software mehr auf **S. 19**

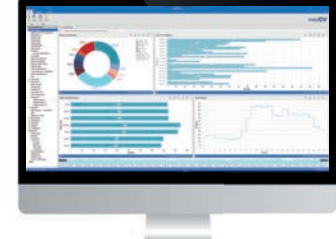

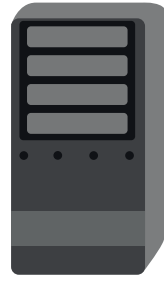

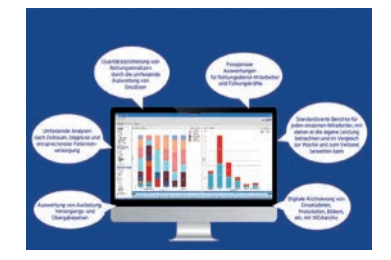

#### **BENEFITS**

Alle Vorteile von NIDAanalyse auf einen Blick auf **S. 18**

#### **Einsatzauswertungen auf einen Blick**

Einsatzdokumentationen und Datenerfassungen auswerten? Statistikreports auf einen Blick haben? NIDAanalyse ermöglicht Ihnen eine detaillierte und übersichtliche Auswertung Ihrer Einsätze!

Mit NIDAanalyse lassen sich die verschiedensten Auswertungen erstellen, speichern und ausgeben. Ob Torten- oder Balkendiagramm, Listenansicht oder Karten für geobasierte Anzeigen – Vergleiche und Entwicklungen können auf einen Blick dargestellt werden.

Durch die interaktiven Diagramme und Grafiken können Sie Ihre Daten explorativ auswerten. Entdecken Sie Trends, Auffälligkeiten oder Abweichungen und tauchen dann tiefer ein.

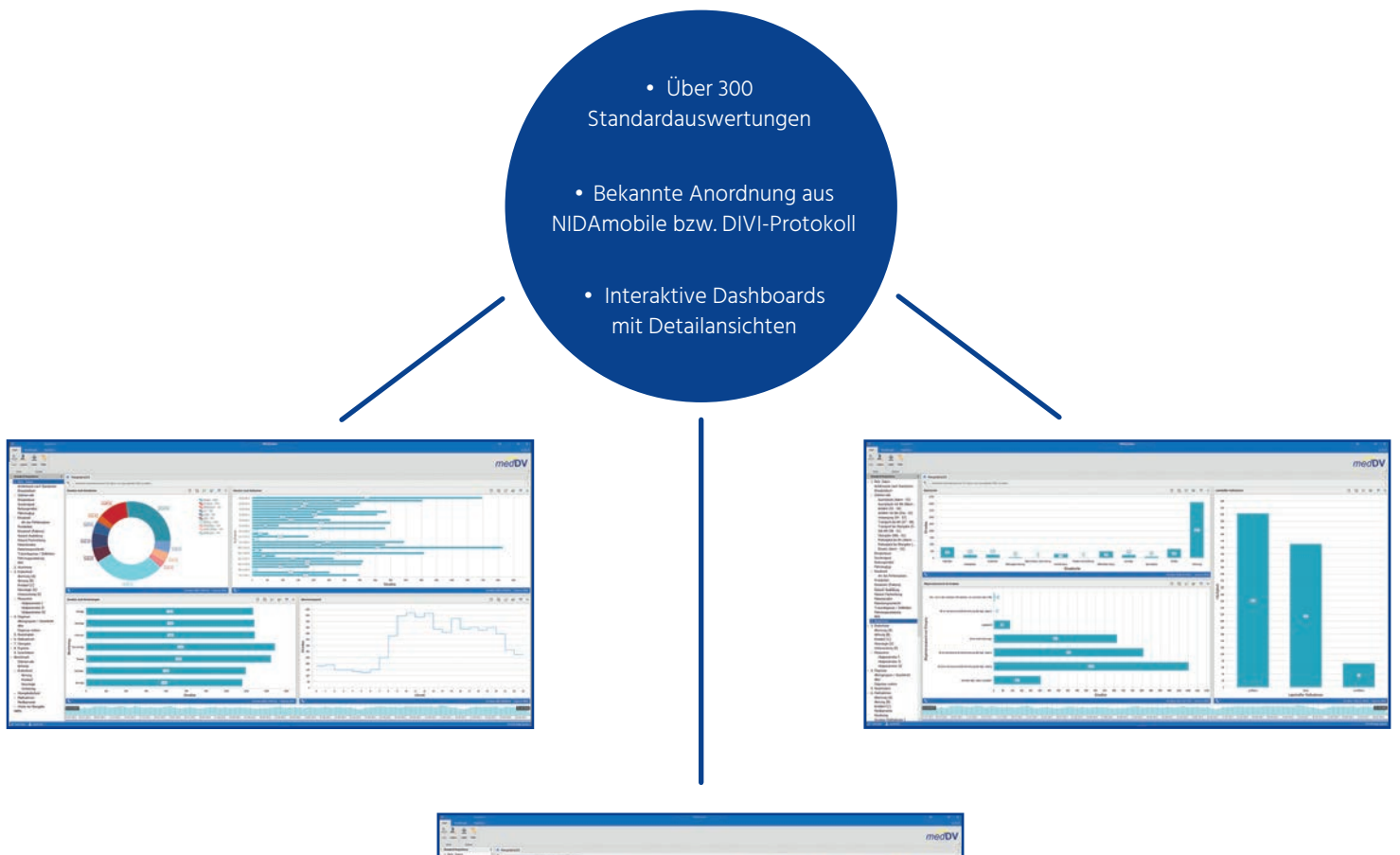

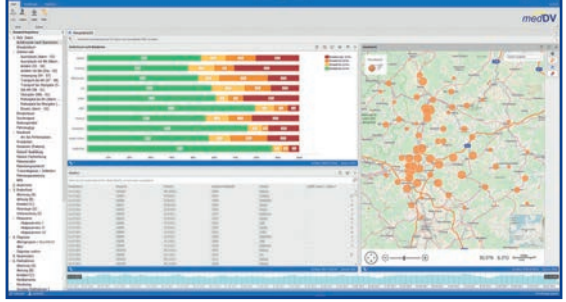

#### **Module für Steuerung und Management**

Um Ihre Auswertungen individuell bestmöglich steuern und managen zu können, stehen Ihnen eine Vielzahl von Modulen zur Verfügung.

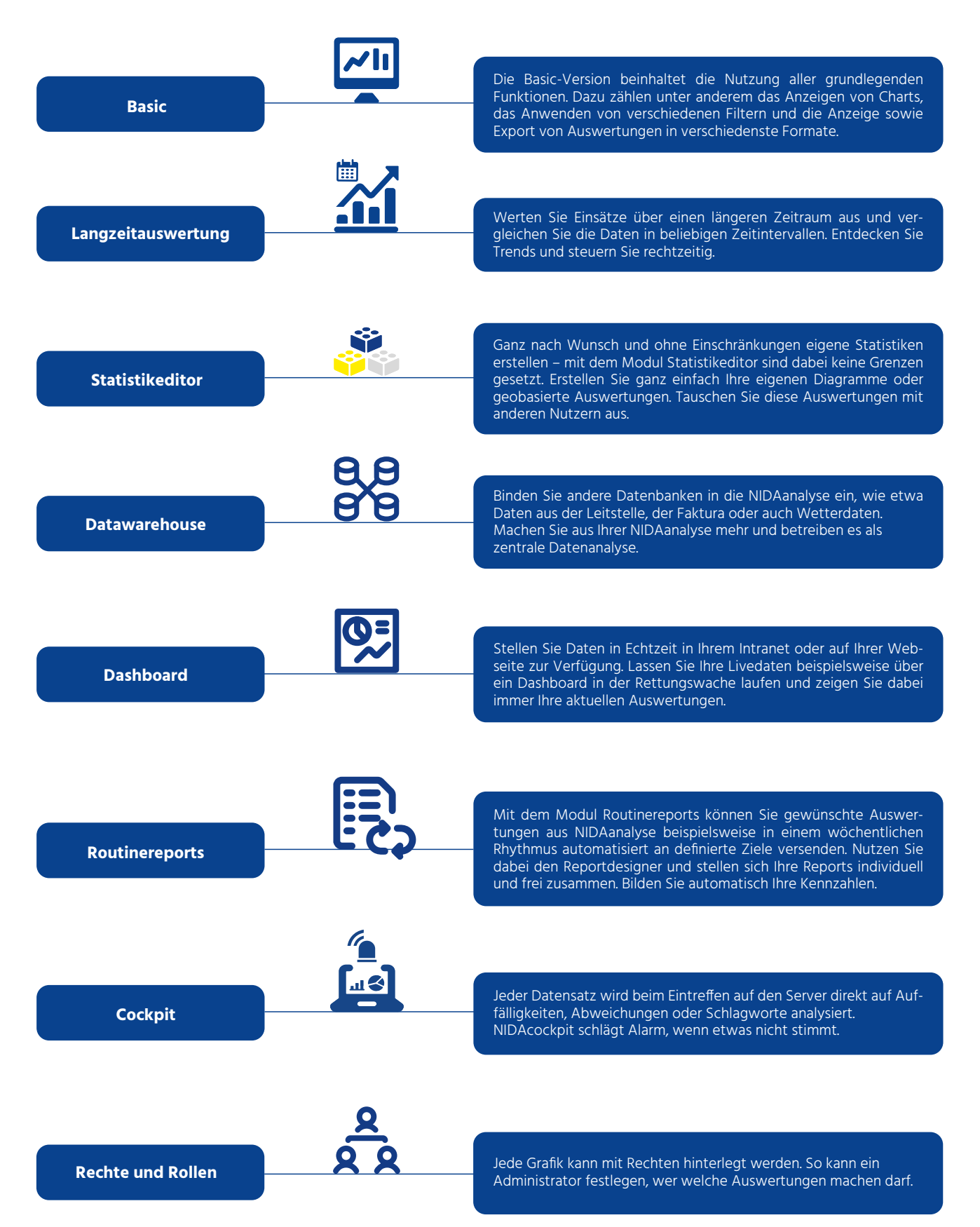

# **Zielgru**

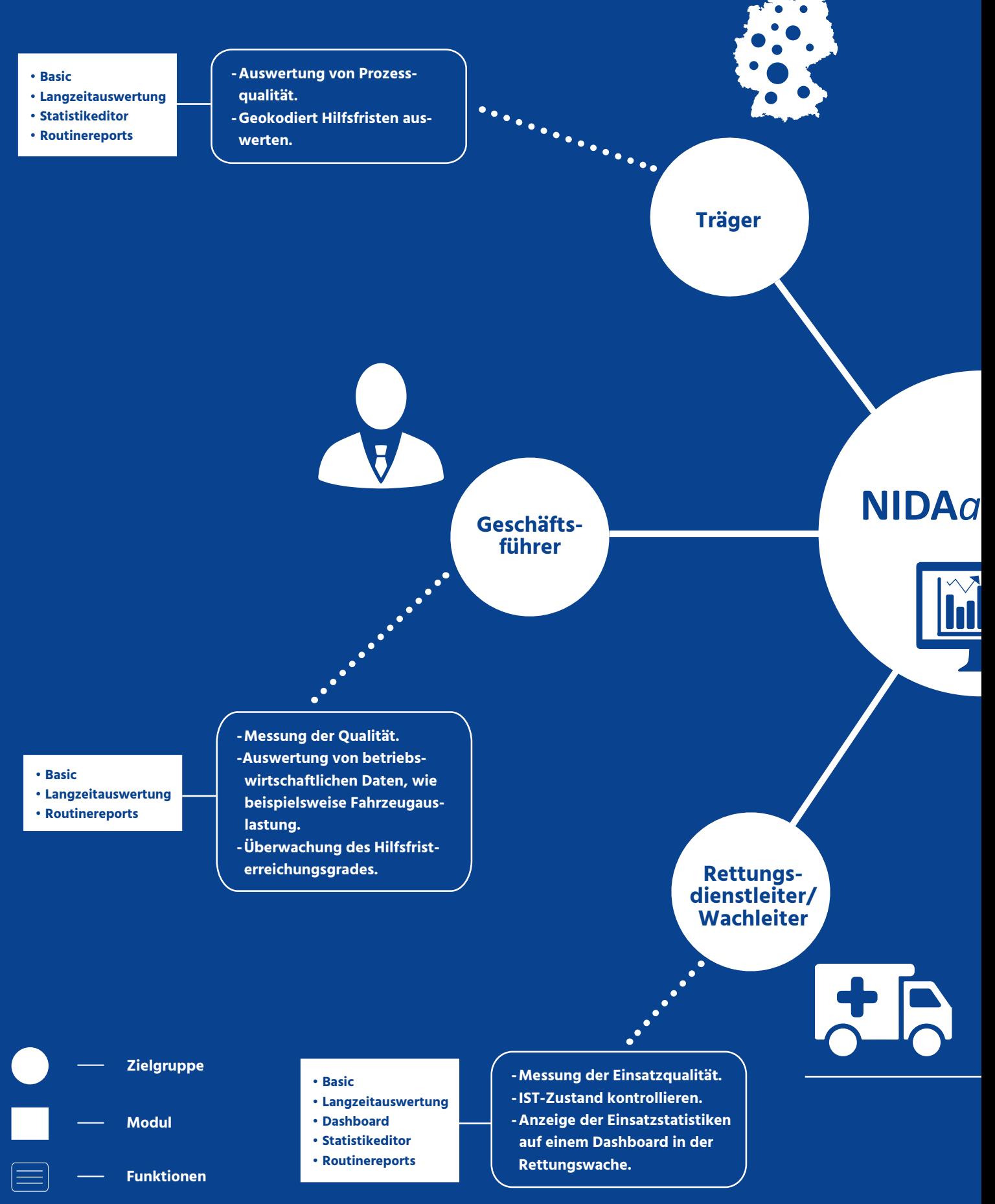

## **Zielgruppen**

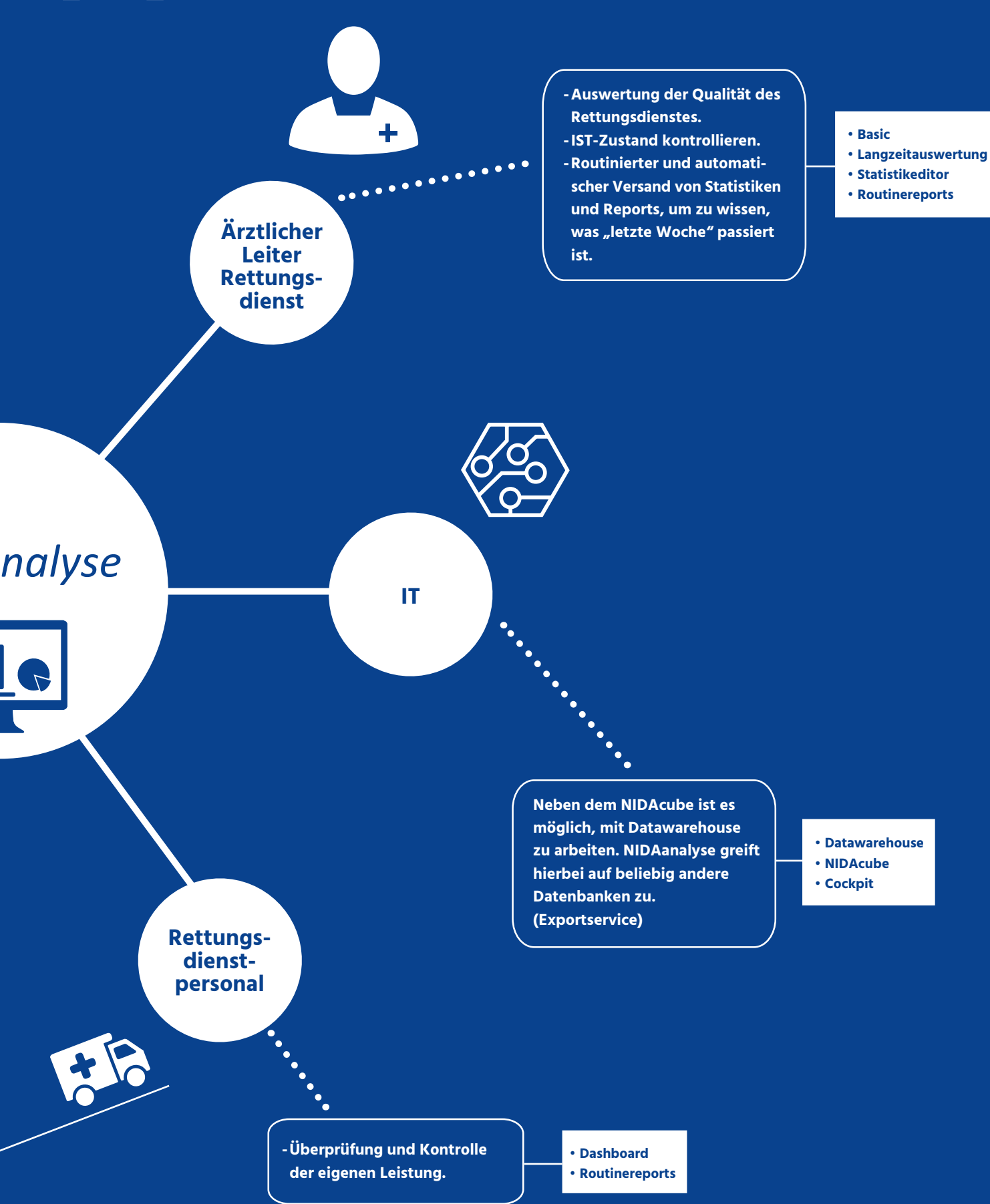

#### **Die Möglichkeiten im Überblick**

NIDAanalyse bietet übersichtliche Auswertungen und individuelle Analysemöglichkeiten.

#### **► Visualisierung erfasster Daten**

- ► Betrachtung aller Einsatzdaten auf einer komfortablen Dashboard-Oberfläche
- **► Explorative Auswertungen nach allen im Notfallprotokoll erfassten Daten**
- **► Setzen und Speichern eigener Filter**
- **► Erstellen individueller Auswertungen**
- **► Auswertung von Auslastung, Hilfstfrist-, Versorgungs- und Übergabezeiten**
- **► Export in verschiedene Formate**

Auf dieser Basis lassen sich Prozesse und sogar ein möglicher Trainingsbedarf des Teams optimieren. Auch für die Einsatz- und Fahrzeugplanung lassen sich wertvolle Erkenntnisse gewinnen. So können beispielsweise die Alarmzeitverteilung für bestimmte Tage oder die Einsatzverteilung nach Einsatzort betrachtet werden. Auf Knopfdruck kann in die einzelnen Werte hineingezoomt werden und gleichzeitig alle Detailinformationen für eine ausführliche Evaluation angezeigt werden.

Der Anwender kann für ihn interessante Abfrage-Konfigurationen speichern, so lassen sich im Handrumdrehen regelmäßig durchzuführende Analysen aktualisieren. Neben der eigenen Organisation kann auch die Verbandsebene berücksichtigt werden, so lassen sich wertvolle Benchmarks für das Qualitätsmanagement ermitteln. Für weiterführende Betrachtungen können die Analysedaten in verschiedene Formate exportiert werden.

#### **NIDAanalyse - schnell, interaktiv und komfortabel**

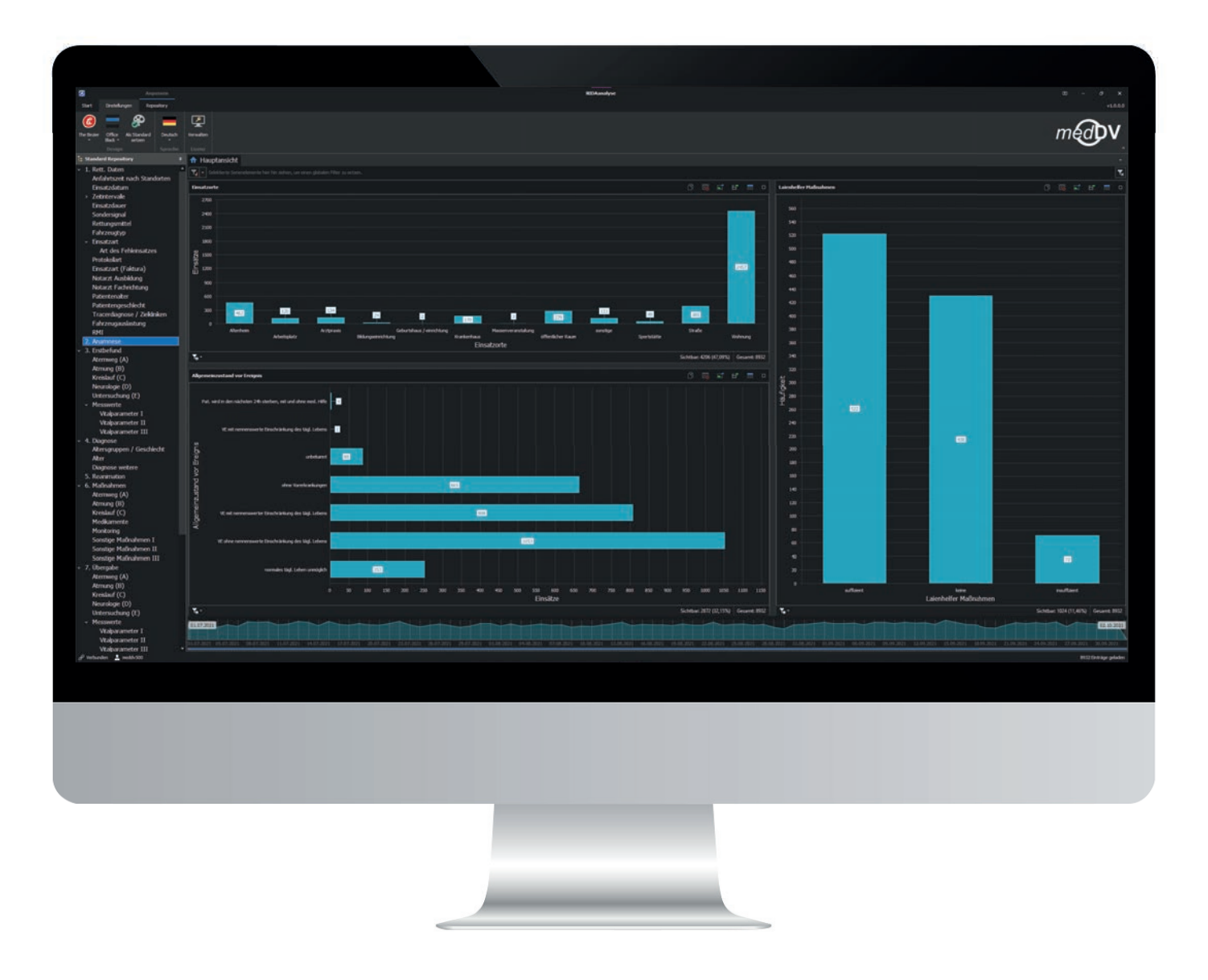

Zu jedem Punkt von Rettungstechnischen Daten über Anamnese bis hin zur Desinfektion gibt es eine Übersicht. Dort finden Sie eine Zusammenstellung von Diagrammen, die häufig verwendet werden. Die Diagramme sind miteinander interaktiv verknüpft.

medbv

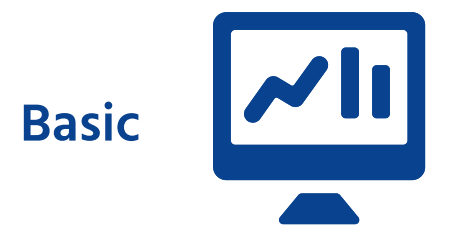

#### Über 300 vorgefertigte Auswertungen

Die Basic Variante beinhaltet über 300 vorgefertigte Auswertungen. Die Auswertungen können nahezu beliebig kombiniert und gefiltert werden.

Die Ergebisse können in verschiedene Formate exportiert werden. Die Exporte umfassen die Diagramme und die zum Ergebnis führenden Daten.

Sind weitere Auswertungen gewünscht, können diese für Sie individuell erstellt und in die Konfiguration übernommen werden.

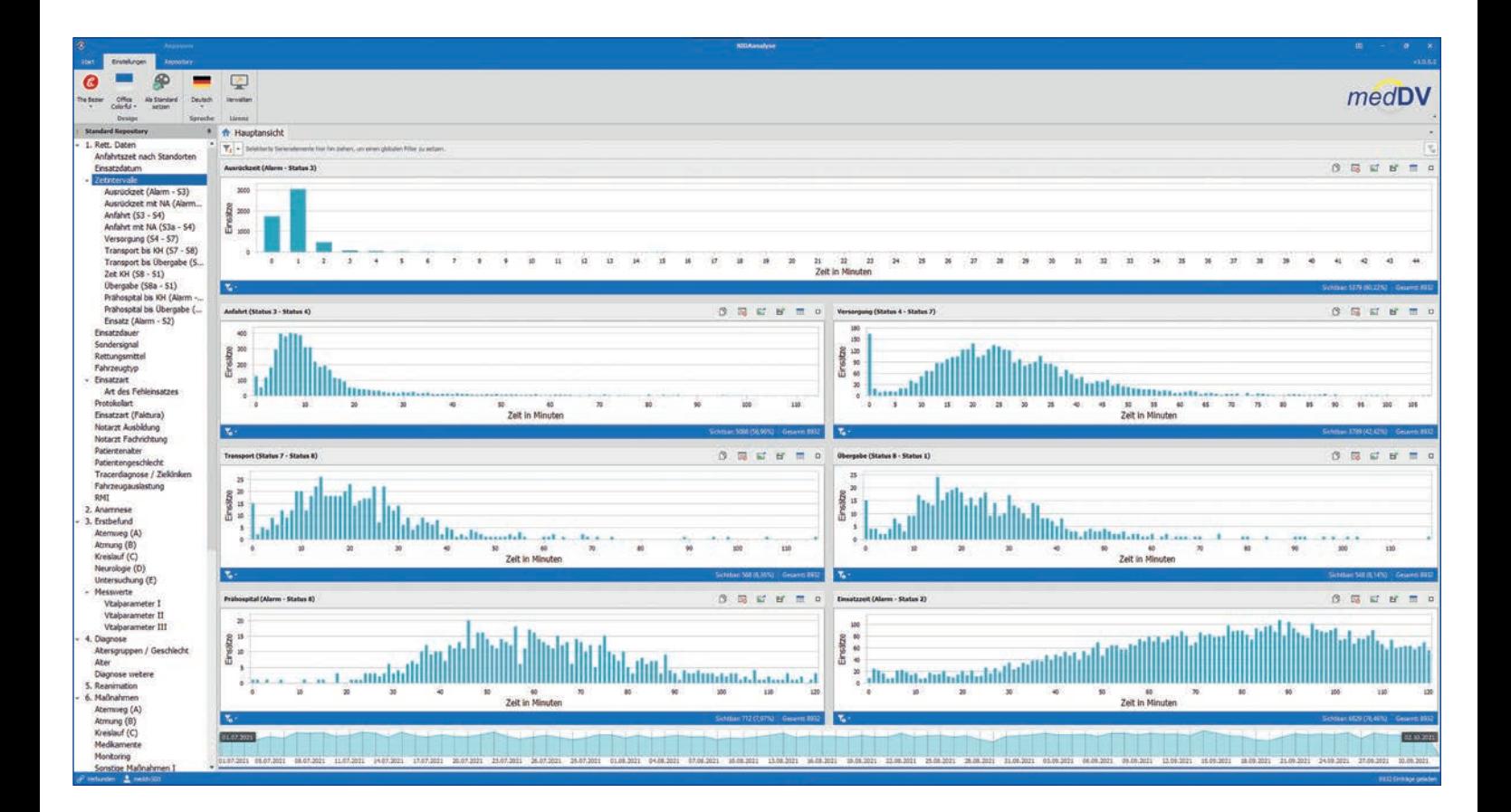

#### **Langzeitauswertung**

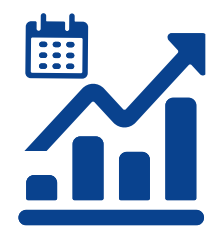

#### Schauen Sie in die Vergangenheit, um für die Zukunft zu lernen

Wie haben sich die Maßnahmen nach einer durchgeführten Fortbildung oder Schulung verändert? Nehmen die Unfälle zu oder eher ab? Wie hat sich die Verteilung der Einsätze auf die Rettungswachen verändert? Mit dem Modul Langzeitauswertung können Sie solche Fragen problemlos und auf schnellem Wege beantworten und sich die Auswertungen als zeitliche Verteilung darstellen lassen. Außerdem werden Sie schnell eine Steigerung der Qualität im PDCA-Zyklus feststellen.

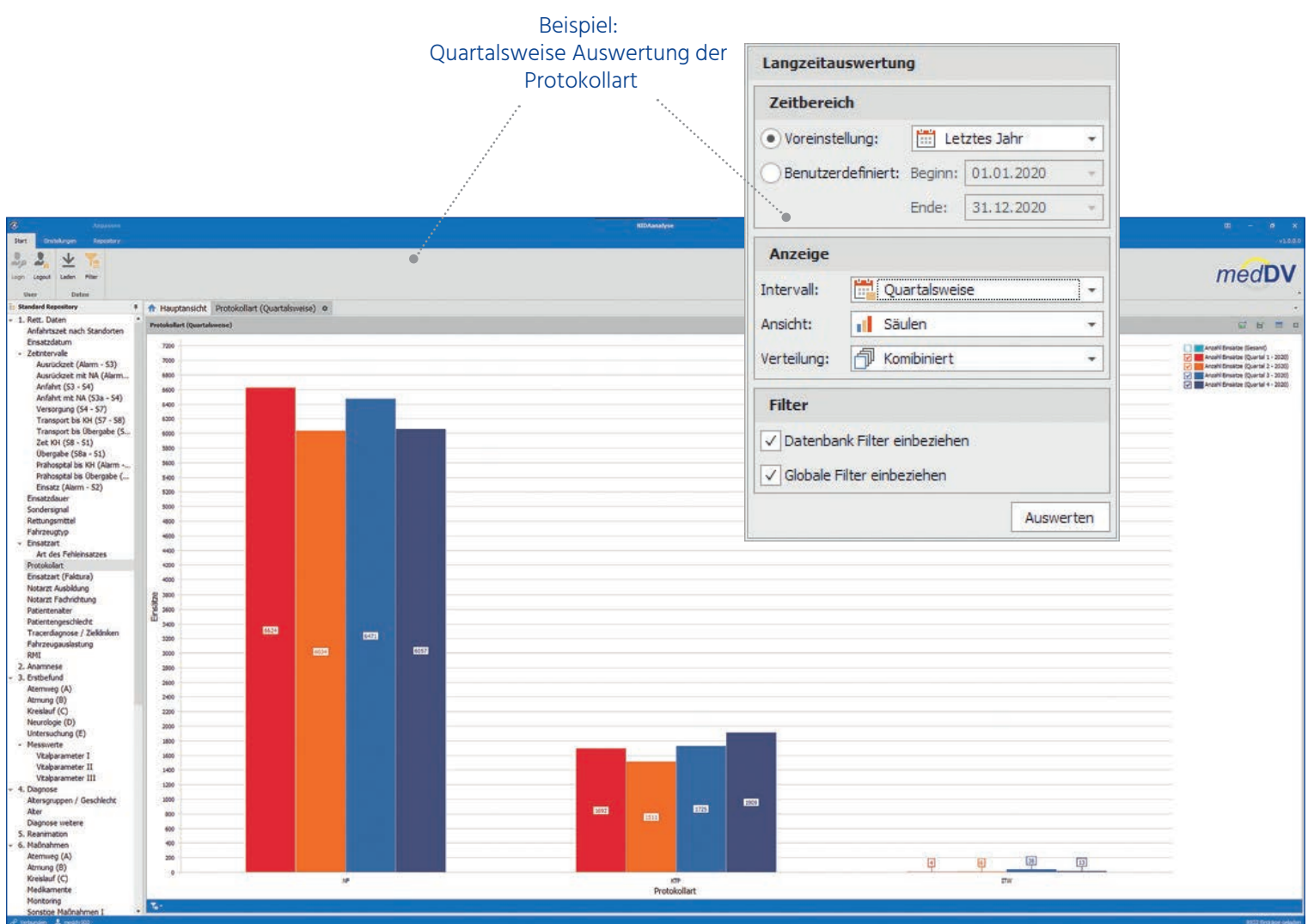

**Statistikeditor**

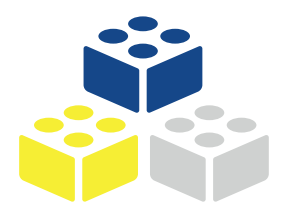

#### Eigene Statistiken ohne Grenzen erstellen

Mit dem Modul Statistikeditor können Sie beliebig eigene Auswertungen erstellen. Eine strukturierte Benutzeroberfläche zeigt Ihnen Ihre Datenbankinhalte an, die Sie anschließend zu einer Auswertung zusammenfassen können. Darüberhinaus haben Sie die Möglichkeit, die erstellten Konfigurationen anderen Nutzern der NIDAanalyse zur Verwendung bereitzustellen.

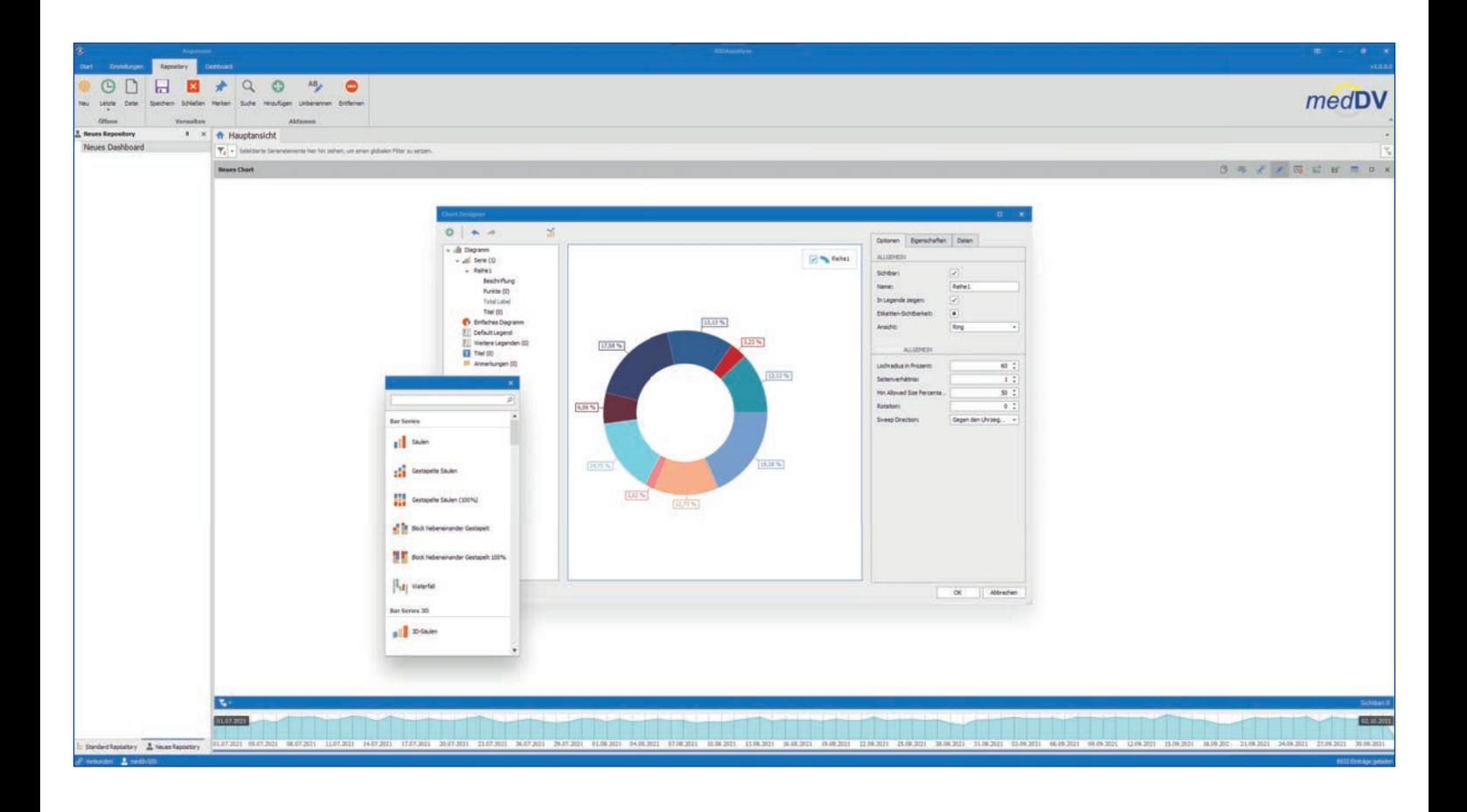

#### **Datawarehouse**

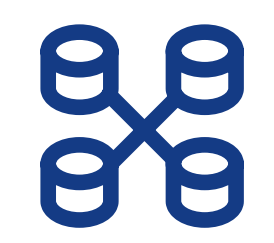

#### Simple Anbindung von externen Datenquellen

In Verbindung mit dem Statistikeditor können Sie das Modul Datawarehouse nutzen. Mit der Einbindung externer Datenquellen, wie beispielsweise Faktura, Leitstelle, Wetterdaten usw. können Sie sich Ihr eigenes Datawarehouse aufbauen. Bestimmen Sie Schnittstellen zu anderen Datenquellen und importieren Sie allerlei Datenbanken.

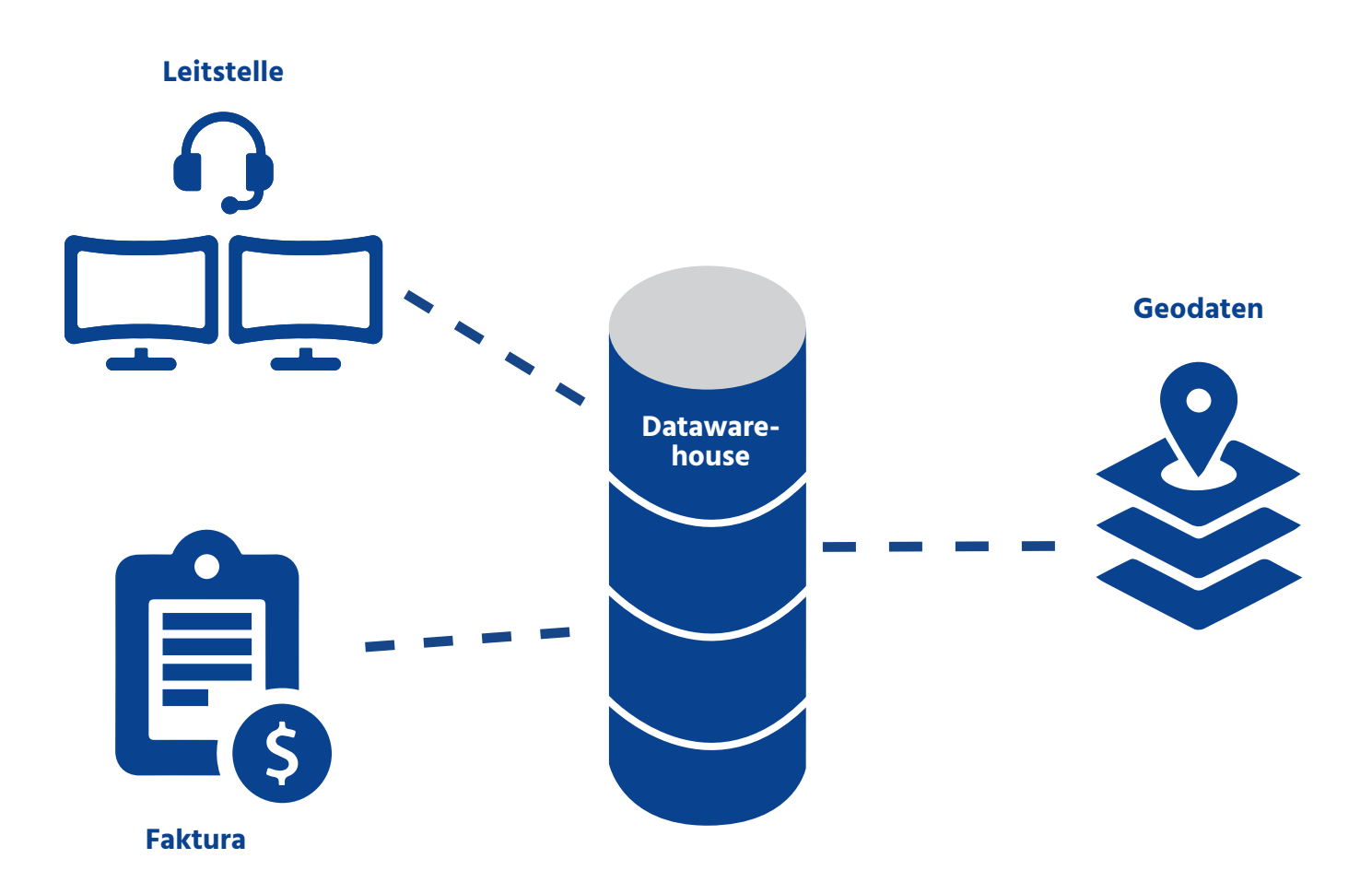

### **Dashboard**

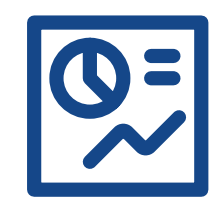

#### Live und aktuell: Einsatzdaten auf dem Dashboard

Nutzen Sie NIDAanalyse als Dashboard. Stellen Sie sich Ihre Diagramme und Zahlen beliebig zusammen und veröffentlichen diese als Live-Daten auf z.B. einem Dashboard-Monitor.

Das Dashboard aktualisiert sich in kurzen Intervallen mit neuen Einsatzdaten und zeigt aktuelle Parameter/Werte/Diagramme des Rettungsdienstbereichs, für den es konfiguriert wurde.

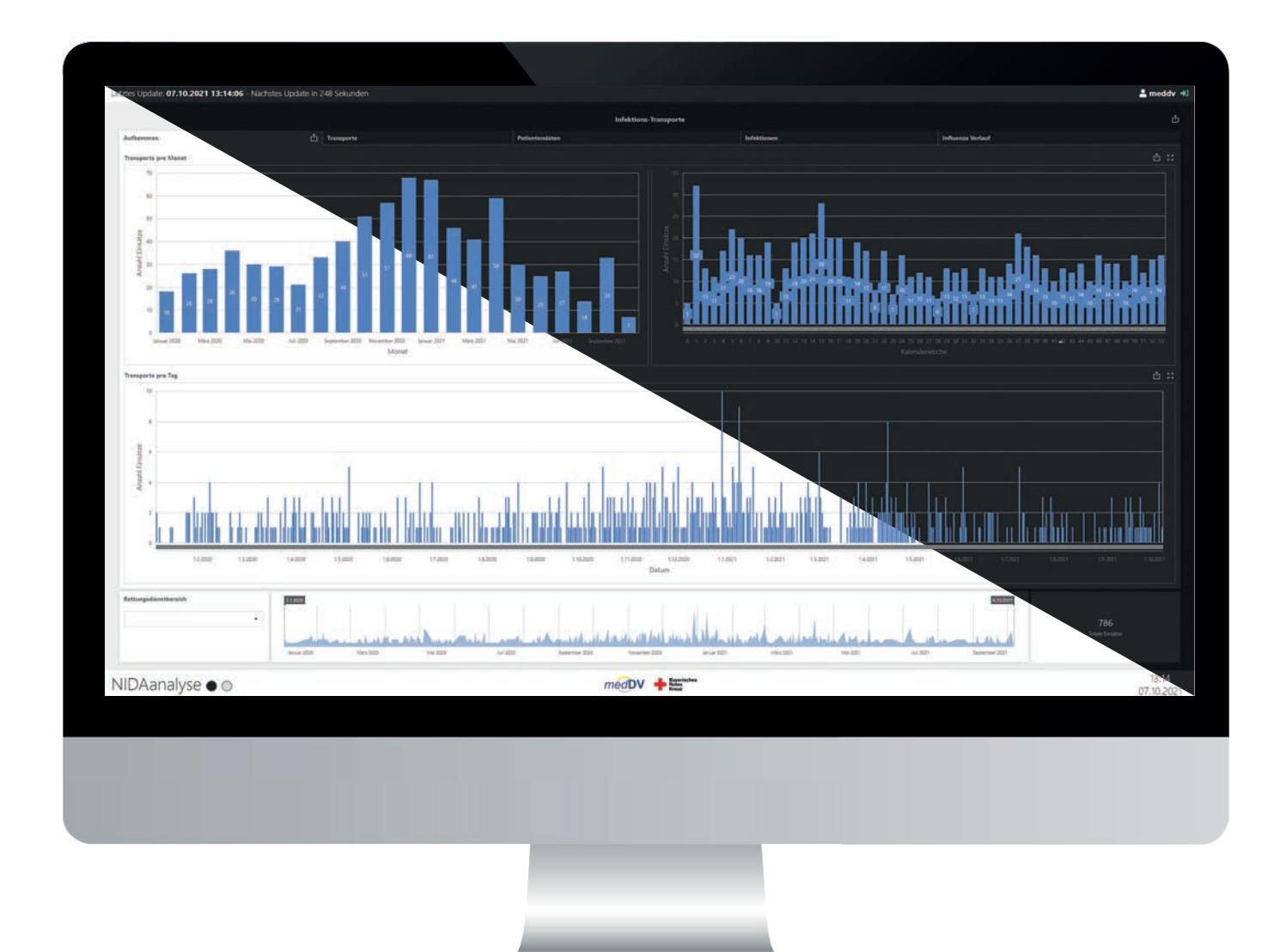

#### **Routinereports**

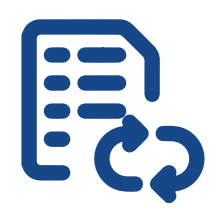

#### Montagsmorgens bequem alle Auswertungen im Posteingang vorfinden

Nutzen Sie die Routinereports, um in einem einstellbaren Intervall (täglich, wöchentlich, monatlich, jährlich) Statistiken, Grafen und sonstige Auswertungen an ausgewählte Ziele zu versenden. Dies kann zum Beispiel über elektronischem Wege, per E-Mail geschehen.

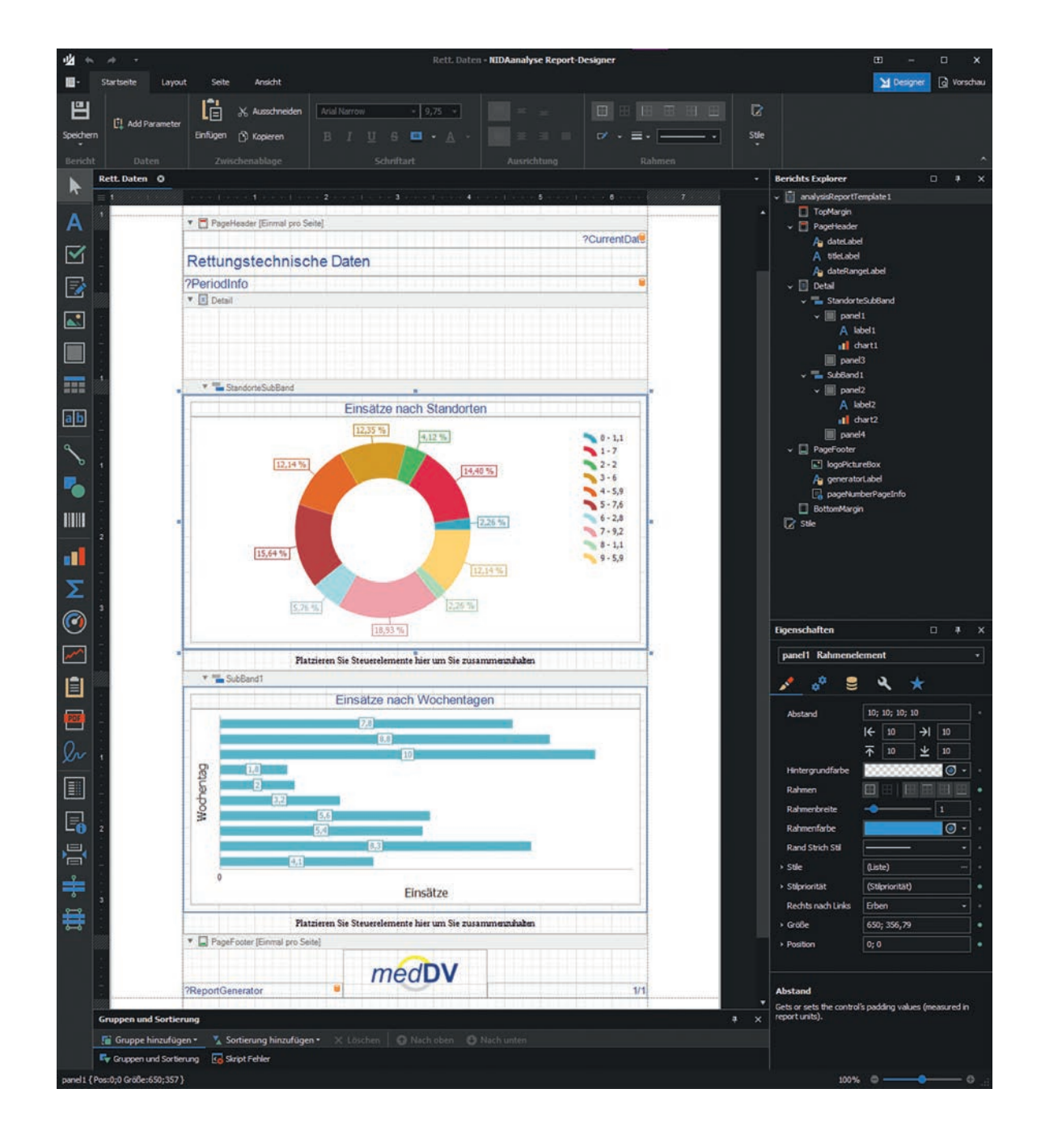

#### **Cockpit**

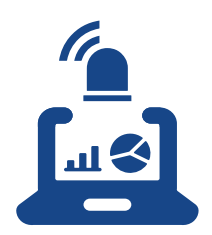

#### Auälligkeiten automatisch erkennen: Parameter festlegen und Alarmgrenzen setzen

Das Modul Cockpit erkennt Abweichungen von üblichen Häufigkeiten in der Dokumentation. Dabei werden die Überschreitungen vom System selbst erkannt und Grenzen festgelegt.

Beispiel: Es finden im Landkreis üblicherweise drei Infektionstransporte pro Woche statt. Tritt nun eine signifikante Änderung ein, beispielsweise sieben Infektionstransporte, sendet der Server eine E-Mail mit den Auffälligkeiten.

Nach diesem Prinzip werden eintreffende Datensätze auch auf die Einhaltung von Behandlungsstandards geprüft. Ist ein Standard nicht eingehalten (hängt immer an der Diagnose), wird ebenfalls eine Mail geschrieben.

Bestimmen Sie darüberhinaus auch spezifische Schlagwörter und setzen eigene Parameter für Ihre Alarmgrenzen. Wird diese überschritten, wird auch hier eine E-Mail versendet.

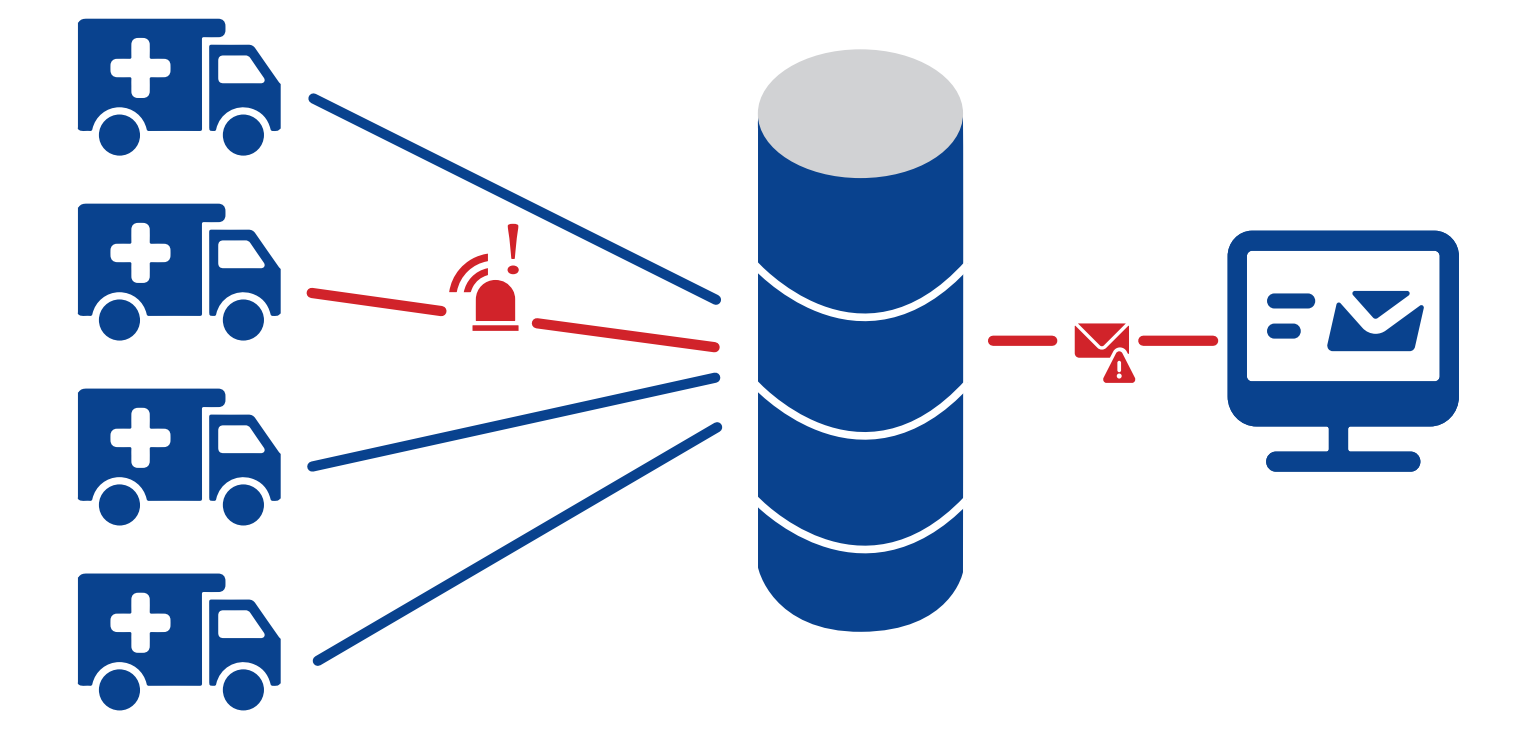

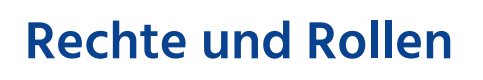

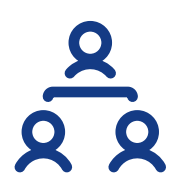

#### Unterschiedliche Zugriffsrechte erteilen

Mit dem Modul Rechte und Rollen wird Ihnen die Möglichkeit geboten, eine Zuweisung von Zugriffsrechten durch einen Administrator vorzunehmen.

Dabei können Sie jedem Benutzer oder definierten Benutzergruppen unterschiedliche Zugriffsrechte auf Basis einzelner Diagramme, Auswertungen, Kategorien oder vorliegender Datenbestände erteilen.

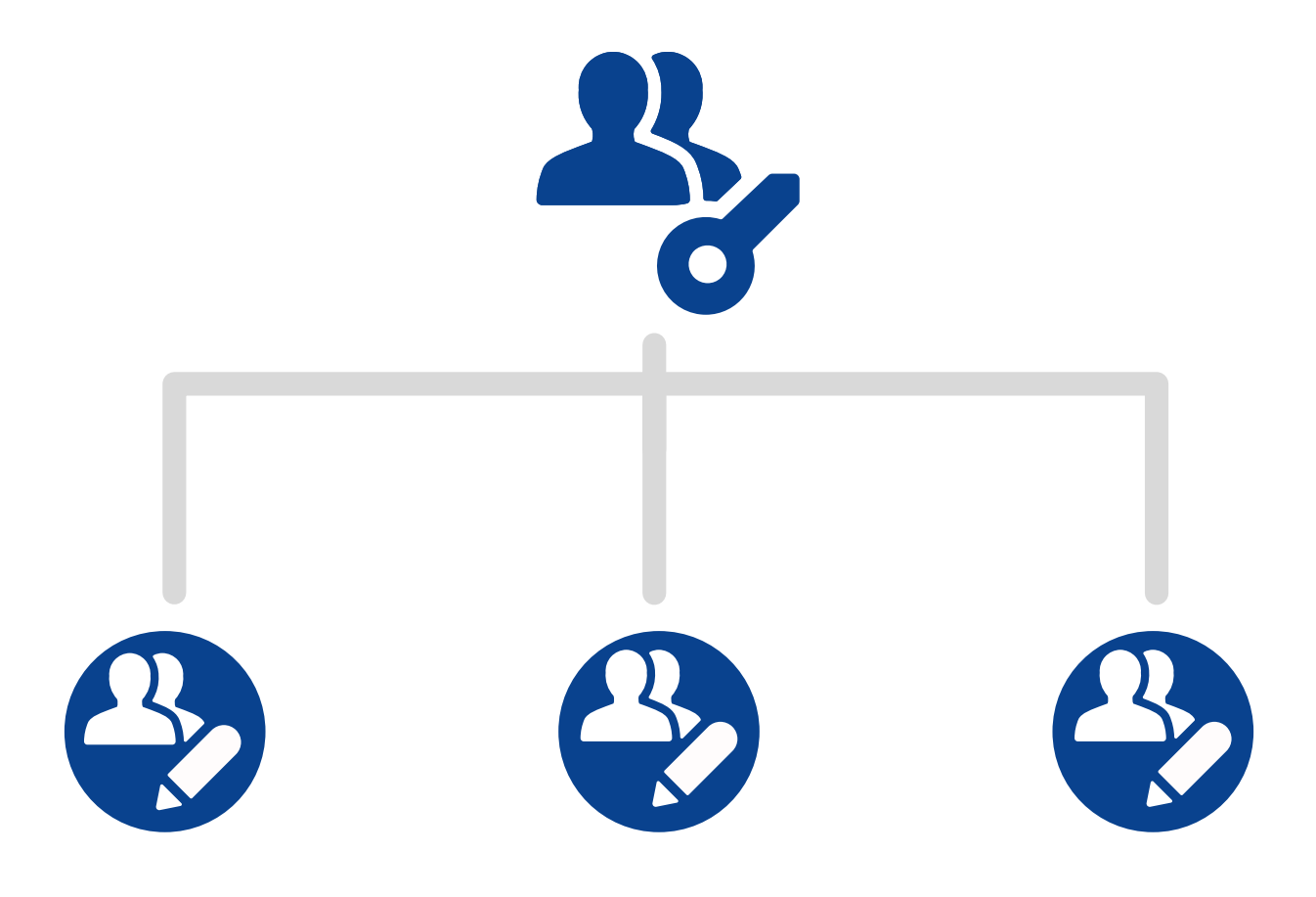

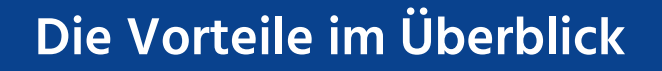

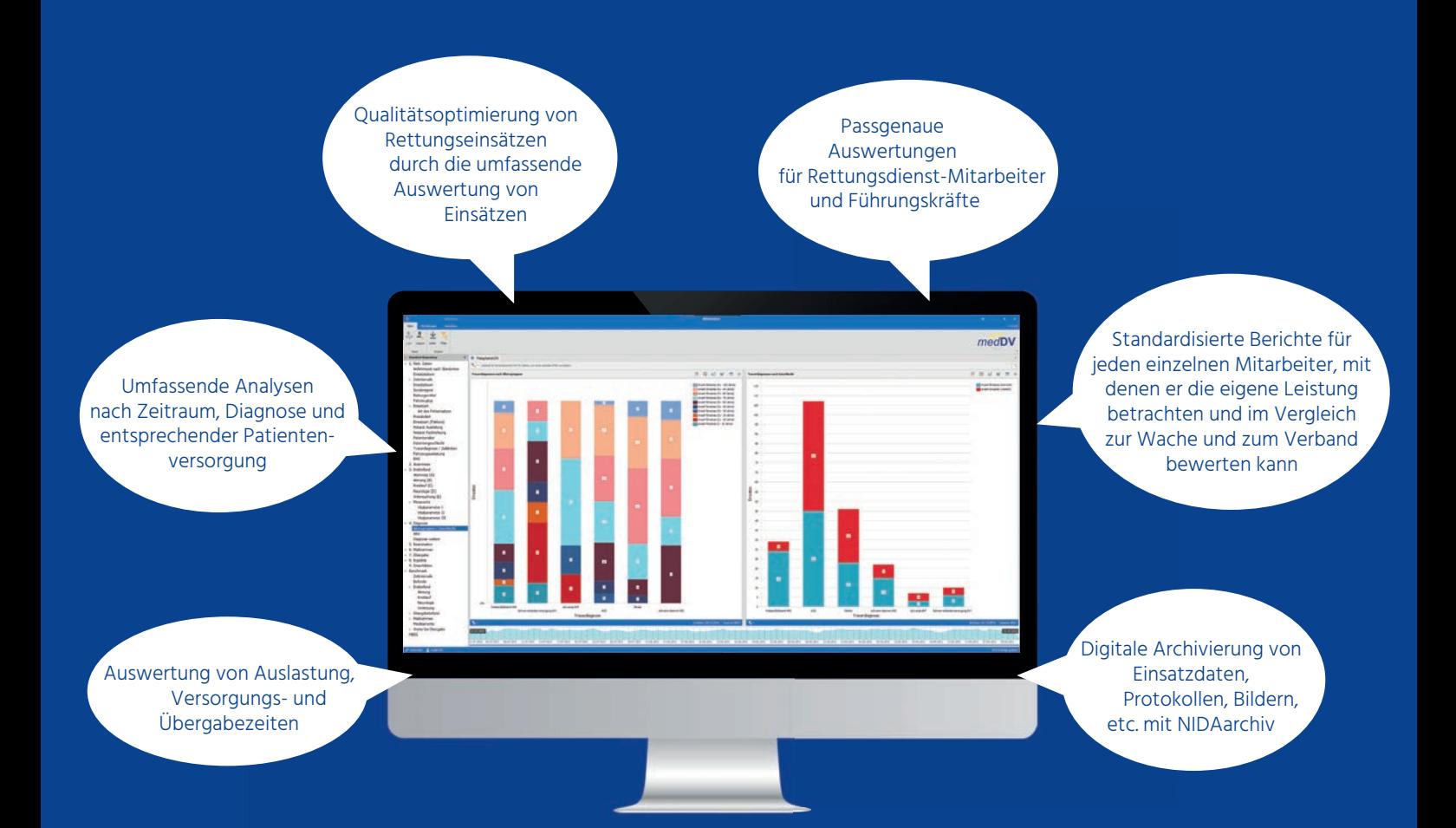

NIDAanalyse ist eine hervorragende Basis für ein effektives Qualitäts- und Prozessmanagement. Diese Lösung bietet Führungskräften eine komfortable Dashboard-Oberfläche, mit der sie alle entscheidenden Einsatzdaten umfassend betrachten und bewerten können. Nach allen im Notfallprotokoll erfassten Daten können explorative Auswertungen erstellt werden. Mit den Drill-down-Möglichkeiten von NIDAanalyse können Sie interessante Werte im Detail betrachten.

#### **Aus Sicht der IT...**

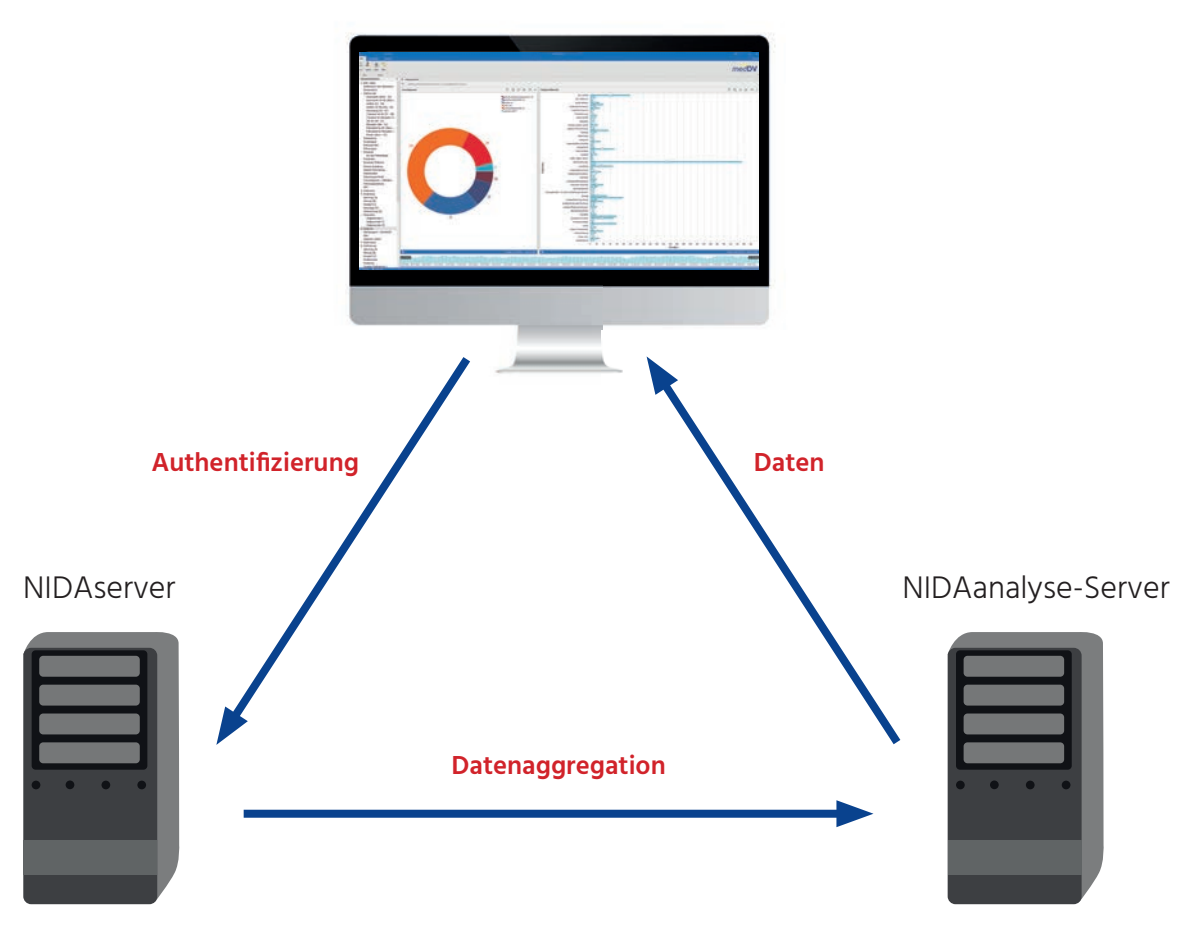

NIDAanalyse-Client

Der NIDAserver stellt die Datengrundlage für den NIDAanalyse-Server dar. Diese Daten werden auf dem Weg durch NIDAcube aggregiert, also vorberechnet und pseudonymisiert. Beispiele für die Vorberechnung sind Zeitintervalle wie Hilfsfrist, Versorgungsdauer, Transportdauer und Übergabedauer. Diese Vorberechnung führt zur Auswertungszeit zu wesentlich leistungsfähigeren Ergebnissen. Es kann individuell angepasst werden, welche Daten pseudonymisiert werden.

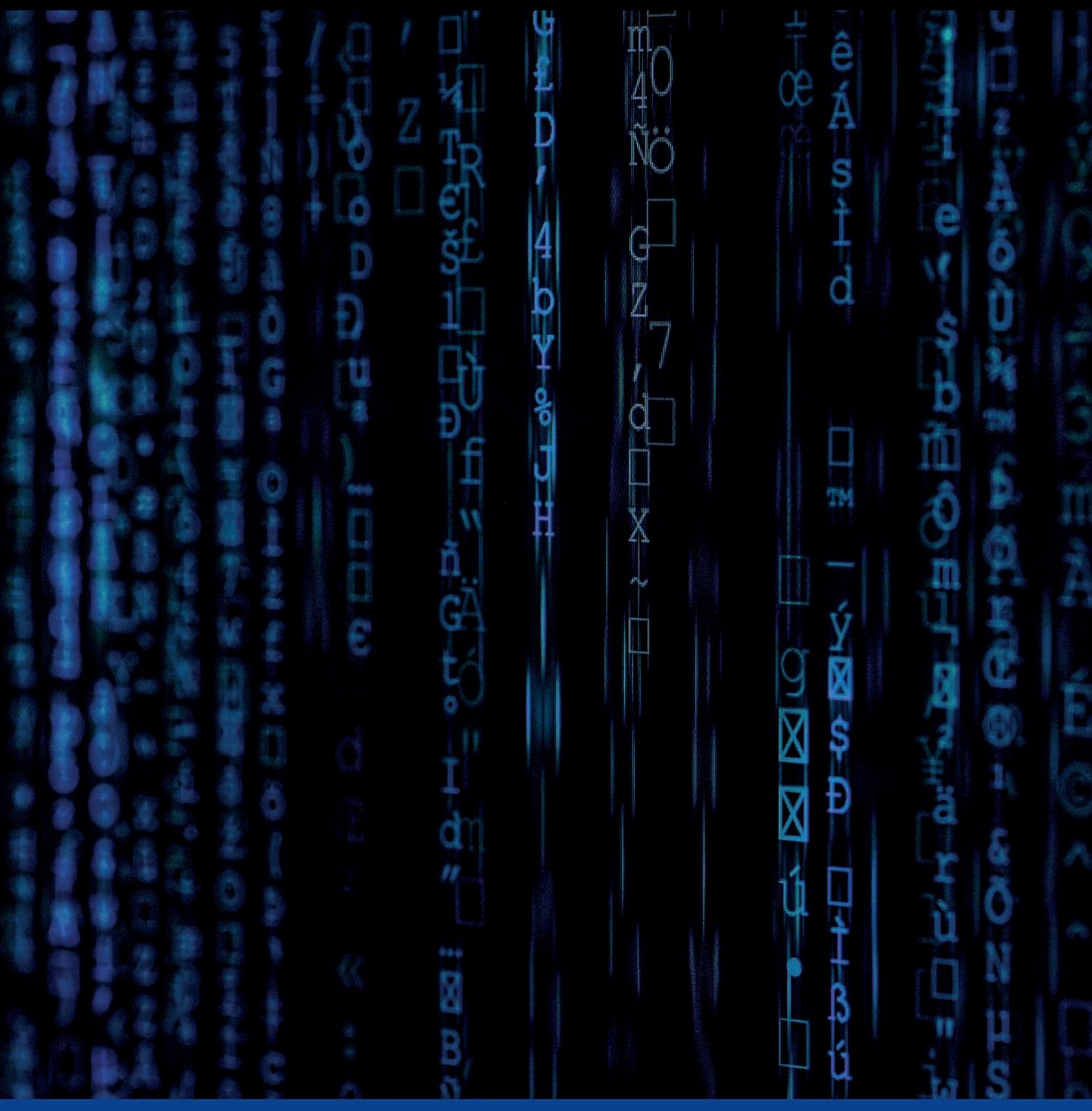

**medDV GmbH** Rudolf-Diesel-Straße 10-12 35463 Fernwald

Telefon 06404 20517-0 Telefax 06404 20517-517

info@medDV.de www.medDV.de

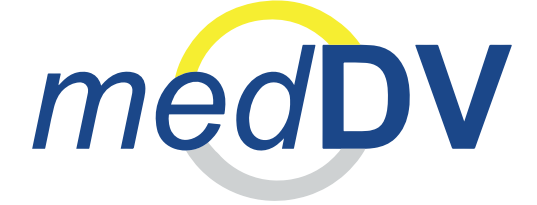

Leben retten. Prozesse optimieren. Kosten senken.